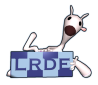

Visitor: *[Just Do It](#page-21-0)* Didier Verna

#### [Introduction](#page-1-0)

 $C++$ 

#### L[ISP](#page-8-0)

[Step 1: plain L](#page-8-0)ISP [Step 2: brute force](#page-10-0) [Step 3: first class](#page-11-0) [Step 4: mapping](#page-13-0) [Step 5: generic map](#page-14-0)

#### **[State](#page-15-0)**

[Step 6: objects](#page-15-0) [Step 7: closures](#page-16-0) [step 8: visit schemes](#page-17-0)

<span id="page-0-0"></span>[Conclusion](#page-19-0)

## Revisiting the Visitor: the "Just Do It" Pattern

### Didier Verna

[didier@lrde.epita.fr](mailto:didier@lrde.epita.fr) [http://www.lrde.epita.fr/˜didier](http://www.lrde.epita.fr/~didier)

ACCU 2009 – Friday, April 24th

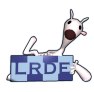

## **Introduction**

### Necessary literature

- **The GOF Book:** Design Patterns, Elements of Reusable Object-Oriented Software. *Gamma, Helm, Johnson, Vlissides.*
- **The POSA Book:** Pattern-Oriented Software Architecture. *Buschmann, Meunier, Rohnert, Sommerlad, Stal.*

## ■ What is a software design pattern?

- $\triangleright$  Context (POSA)
- $\blacktriangleright$  Problem
- $\blacktriangleright$  Solution
- ▶ Consequences (GOF)

### *[Just Do It](#page-0-0)* Didier Verna

Visitor:

#### [Introduction](#page-1-0)

### $C_{++}$

### L[ISP](#page-8-0)

[Step 1: plain L](#page-8-0)ISP [Step 2: brute force](#page-10-0) [Step 3: first class](#page-11-0) [Step 4: mapping](#page-13-0) [Step 5: generic map](#page-14-0)

#### **[State](#page-15-0)**

[Step 6: objects](#page-15-0) [Step 7: closures](#page-16-0) [step 8: visit schemes](#page-17-0)

<span id="page-1-0"></span>[Conclusion](#page-19-0)

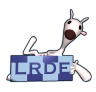

## A constatation

Visitor: *[Just Do It](#page-0-0)*

Didier Verna

#### **[Introduction](#page-1-0)**

 $C++$ 

#### L[ISP](#page-8-0)

[Step 1: plain L](#page-8-0)ISP [Step 2: brute force](#page-10-0) [Step 3: first class](#page-11-0) [Step 4: mapping](#page-13-0) [Step 5: generic map](#page-14-0)

#### **[State](#page-15-0)**

[Step 6: objects](#page-15-0) [Step 7: closures](#page-16-0) [step 8: visit schemes](#page-17-0)

[Conclusion](#page-19-0)

### Peter Norvig (Object World, 1996)

### About the GOF book:

*16 of 23 patterns are either invisible or simpler [...] in Dylan or Lisp*

### **Peter Norvig is right**, so

- is the GoF book (70%) wrong ?
- $\triangleright$  are patterns (70%) useless ?

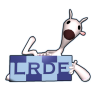

## Some clues from the GOF book itself

Visitor: *[Just Do It](#page-0-0)* Didier Verna

[Introduction](#page-1-0)

 $C_{++}$ 

L[ISP](#page-8-0)

[Step 1: plain L](#page-8-0)ISP [Step 2: brute force](#page-10-0) [Step 3: first class](#page-11-0) [Step 4: mapping](#page-13-0) [Step 5: generic map](#page-14-0)

**[State](#page-15-0)** 

[Step 6: objects](#page-15-0) [Step 7: closures](#page-16-0) [step 8: visit schemes](#page-17-0)

[Conclusion](#page-19-0)

*Although design patterns describe object-oriented designs, they are based on practical solutions that have been implemented in mainstream object-oriented programming languages [. . . ]*

*Similarly, some of our patterns are supported directly by the less common object-oriented languages.*

 $\triangleright$  That's what people usually miss

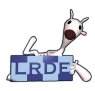

## Patterns descriptions / organizations

Visitor: *[Just Do It](#page-0-0)*

Didier Verna

[Introduction](#page-1-0)

 $C_{++}$ 

#### L[ISP](#page-8-0)

[Step 1: plain L](#page-8-0)ISP [Step 2: brute force](#page-10-0) first class [Step 4: mapping](#page-13-0) [Step 5: generic map](#page-14-0)

#### **[State](#page-15-0)**

[Step 6: objects](#page-15-0) [Step 7: closures](#page-16-0) [step 8: visit schemes](#page-17-0)

[Conclusion](#page-19-0)

- **GOF:** Creational, Structural, Behavioral
	- $\triangleright$  usage-oriented
- **POSA:** Architectural, Design, Idioms
	- $\blacktriangleright$  abstraction-oriented

### Idioms according to POSA

*An idiom is a low-level pattern specific to a programming language. An idiom describes how to implement particular aspects of components or the relationships between them using the features of the given language. [. . . ] They address aspects of both design and implementation.*

 $\triangleright$  GOF's design patterns are closer to POSA's idioms

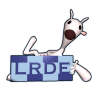

# The risk: blind pattern application

Visitor: *[Just Do It](#page-0-0)*

Didier Verna

[Introduction](#page-1-0)

 $C_{++}$ 

L[ISP](#page-8-0)

[Step 1: plain L](#page-8-0)ISP [Step 2: brute force](#page-10-0) [Step 3: first class](#page-11-0) [Step 4: mapping](#page-13-0) [Step 5: generic map](#page-14-0)

**[State](#page-15-0)** 

[Step 6: objects](#page-15-0) [Step 7: closures](#page-16-0) [step 8: visit schemes](#page-17-0)

[Conclusion](#page-19-0)

*[. . . ] sometimes, an idiom that is useful for one programming language does not make sense into another.*

### GOF's Visitor example:

POSA's advice:

*Use the Visitor pattern when [. . . ] many distinct and unrelated operations need to be performed on objects in an object structure, and you want to avoid "polluting" their classes with these operations.*

 $\triangleright$  But who said operations belong to classes ?

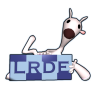

## Table of contents

### Visitor: *[Just Do It](#page-0-0)* Didier Verna

## $\blacksquare$  Visiting in  $C_{++}$

### **[Introduction](#page-1-0)**

### $C_{++}$

### L[ISP](#page-8-0)

[Step 1: plain L](#page-8-0)ISP [Step 2: brute force](#page-10-0) [Step 3: first class](#page-11-0) [Step 4: mapping](#page-13-0) [Step 5: generic map](#page-14-0)

#### **[State](#page-15-0)**

[Step 6: objects](#page-15-0) [Step 7: closures](#page-16-0) [step 8: visit schemes](#page-17-0)

[Conclusion](#page-19-0)

### 2 [Visiting in L](#page-8-0)ISP

- [Step 1: plain L](#page-8-0)ISP
- [Step 2: brute force visiting](#page-10-0)
- [Step 3: first class generic functions](#page-11-0)
- [Step 4: mapping](#page-13-0)
- [Step 5: generic mapping](#page-14-0)

### 3 [Visiting with state](#page-15-0)

- [Step 6: objects](#page-15-0)
- [Step 7: lexical closures](#page-16-0)
- [Step 8: dynamic visitation schemes](#page-17-0)

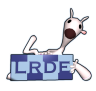

# Visiting in C++

Visitor: *[Just Do It](#page-0-0)*

Didier Verna

[Introduction](#page-1-0)

 $C++$ 

#### L[ISP](#page-8-0)

[Step 1: plain L](#page-8-0)ISP [Step 2: brute force](#page-10-0) 3<sup>-</sup> first class [Step 4: mapping](#page-13-0) [Step 5: generic map](#page-14-0)

#### **[State](#page-15-0)**

[Step 6: objects](#page-15-0) [Step 7: closures](#page-16-0) [step 8: visit schemes](#page-17-0)

<span id="page-7-0"></span>[Conclusion](#page-19-0)

### Problems:

■ Original hierarchy R/O

■ Abstract the visiting process away

### Solution:

- **1** Equip original hierarchy for visits
	- $\triangleright$  A Visitable abstract class
	- $\triangleright$  An accept method in each visitable component

### 2 Write independent visitors

- $\triangleright$  A Visitor abstract class
- $\triangleright$  A visit method for each visitable component

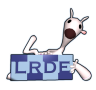

## Step 1: plain LISP

### Visitor: *[Just Do It](#page-0-0)*

```
Didier Verna
```

```
Introduction
```

```
C_{++}
```
#### L[ISP](#page-8-0)

```
Step 1: plain LISP
Step 2: brute force
Step 3: first class
Step 4: mapping
Step 5: generic map
```
#### **[State](#page-15-0)**

```
Step 6: objects
Step 7: closures
step 8: visit schemes
```
[Conclusion](#page-19-0)

### Classes

```
(defclass class (superclass1 superclass2 ...)
  (( slot : initform <form > : initarg : slot : accessor slot)
   . . . )
 ontions \ldots
```

```
(make−instance 'class : slot <value> ...)
```
### Generic functions, methods

```
(defgeneric func (arg1 arg2 ...)
  (\text{imethod} \ ( \text{arg1 class 1} ) \ \text{arg2} \ \ldots )body )
  options \ldots)
(defmethod func ((arg1 class1) arg2 ...)
```

```
body )
```
- I Methods are *outside* the classes (ordinary function calls)
- <span id="page-8-0"></span> $\blacktriangleright$  Multiple dispatch (multi-methods)

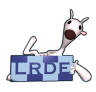

# Summary of step 1

Visitor: *[Just Do It](#page-0-0)*

Didier Verna

**[Introduction](#page-1-0)** 

 $C++$ 

#### L[ISP](#page-8-0)

[Step 1: plain L](#page-8-0)ISP [Step 2: brute force](#page-10-0) [Step 3: first class](#page-11-0) [Step 4: mapping](#page-13-0) [Step 5: generic map](#page-14-0)

#### **[State](#page-15-0)**

[Step 6: objects](#page-15-0) [Step 7: closures](#page-16-0) [step 8: visit schemes](#page-17-0)

[Conclusion](#page-19-0)

### **1** Original hierarchy untouched

 $\triangleright$  Generic function model (outside the classes)

## 2 **Abstract the visiting process away**

 $\triangleright$  Still needs to be done

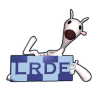

# Step 2: brute force visiting

Visitor: *[Just Do It](#page-0-0)* Didier Verna

[Introduction](#page-1-0)

 $C++$ 

#### L[ISP](#page-8-0)

[Step 1: plain L](#page-8-0)ISP [Step 3: first class](#page-11-0) [Step 4: mapping](#page-13-0) [Step 5: generic map](#page-14-0)

#### **[State](#page-15-0)**

[Step 6: objects](#page-15-0) [Step 7: closures](#page-16-0) [step 8: visit schemes](#page-17-0)

[Conclusion](#page-19-0)

### **Abstract the visiting process away**

 $\triangleright$  OK: the accept generic function

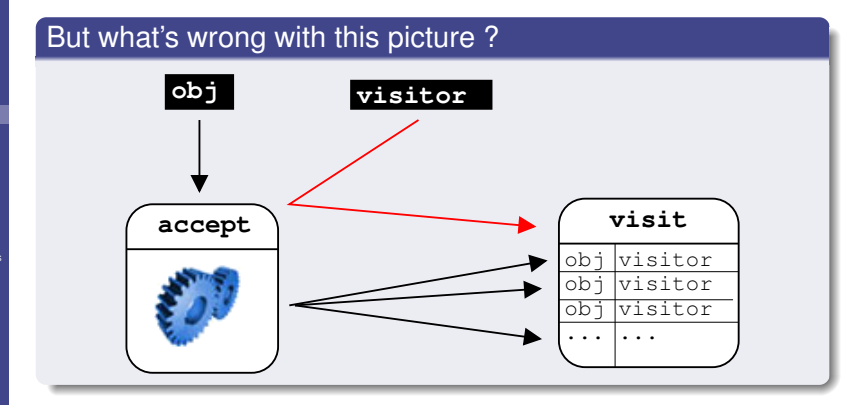

<span id="page-10-0"></span> $\triangleright$  One indirection too many

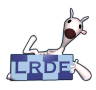

# Step 3: first class (generic) functions

Visitor: *[Just Do It](#page-0-0)* Didier Verna

**[Introduction](#page-1-0)** 

 $C_{++}$ 

L[ISP](#page-8-0)

[Step 1: plain L](#page-8-0)ISP [Step 2: brute force](#page-10-0) [Step 3: first class](#page-11-0) [Step 4: mapping](#page-13-0) [Step 5: generic map](#page-14-0)

**[State](#page-15-0)** 

[Step 6: objects](#page-15-0) [Step 7: closures](#page-16-0) [step 8: visit schemes](#page-17-0)

<span id="page-11-0"></span>[Conclusion](#page-19-0)

Notion of first class / order (Christopher Strachey, 1916–1975)

- storage (in variables)
- aggregation (in structures)
- **argument** (to functions)
- $\blacksquare$  return value (from functions)
- anonymous manipulation
- **dynamic creation**

**.** . . .

 $\triangleright$  Generic functions are first class objects in LISP

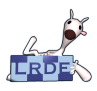

## The better picture

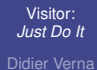

[Introduction](#page-1-0)

 $C_{++}$ 

#### L[ISP](#page-8-0)

[Step 1: plain L](#page-8-0)ISP [Step 2: brute force](#page-10-0) [Step 4: mapping](#page-13-0) [Step 5: generic map](#page-14-0)

#### **[State](#page-15-0)**

[Step 6: objects](#page-15-0) [Step 7: closures](#page-16-0) [step 8: visit schemes](#page-17-0)

[Conclusion](#page-19-0)

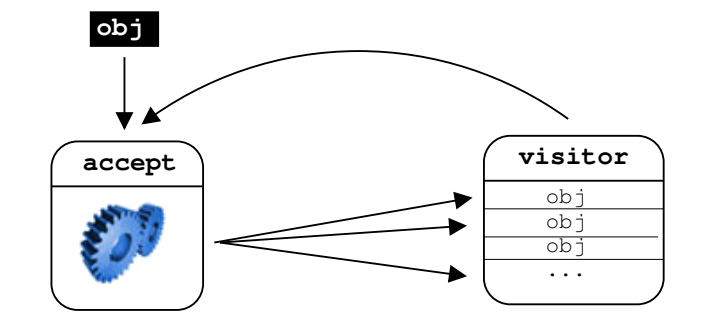

## Retrieving function objects in LISP

 ${function \space func}$  ;  $\frac{?}{?}$   $\Rightarrow$   $#~<$  **FUNCTION FUNC**><br> $#$ ' func  $\therefore$   $\Rightarrow$   $#~<$  **FUNCTION FUNC**> # ' fun c *; ; => #<FUNCTION FUNC>*

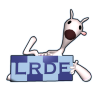

# Step 4: mapping

Visitor: *[Just Do It](#page-0-0)*

Didier Verna

[Introduction](#page-1-0)

 $C_{++}$ 

#### L[ISP](#page-8-0)

[Step 1: plain L](#page-8-0)ISP [Step 2: brute force](#page-10-0) [Step 3: first class](#page-11-0) [Step 4: mapping](#page-13-0) [Step 5: generic map](#page-14-0)

#### **[State](#page-15-0)**

[Step 6: objects](#page-15-0) [Step 7: closures](#page-16-0) [step 8: visit schemes](#page-17-0)

<span id="page-13-0"></span>[Conclusion](#page-19-0)

### **Prominent concept in functional programming**

► Along with folding (reduction), filtering *etc.* 

### ■ Thanks to first class functions

 $\blacktriangleright$  Argument passing

### Typical mapping example

```
(mapcar #'string−upcase '("foo" "bar" "baz"))
; ; => ( "FOO" "BAR" "BAZ" )
```
► "visiting" is a form of *structural mapping* 

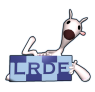

# Step 5: generic mapping

Visitor: *[Just Do It](#page-0-0)* Didier Verna

[Introduction](#page-1-0)

 $C_{++}$ 

#### L[ISP](#page-8-0)

[Step 1: plain L](#page-8-0)ISP [Step 2: brute force](#page-10-0) [Step 3: first class](#page-11-0) [Step 4: mapping](#page-13-0)

#### **[State](#page-15-0)**

[Step 6: objects](#page-15-0) [Step 7: closures](#page-16-0) [step 8: visit schemes](#page-17-0)

<span id="page-14-0"></span>[Conclusion](#page-19-0)

### **Having to specialize mapobject is boring**

► Mapping over lists, vectors, arrays, *even class slots* should be written only once

### The CLOS Meta-Object Protocol (MOP)

### **CLOS** *itself* **is object-oriented**

- ► The CLOS MOP: a *de facto* implementation standard
- ► The CLOS components (classes *etc.*) are (meta-)objects of some (meta-)classes

lacktriangleright We have *reflexive* (introspective) access to class slots

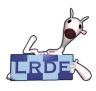

# Step 6: objects

Visitor: *[Just Do It](#page-0-0)* Didier Verna

[Introduction](#page-1-0)

 $C_{++}$ 

L[ISP](#page-8-0)

[Step 1: plain L](#page-8-0)ISP [Step 2: brute force](#page-10-0) [Step 3: first class](#page-11-0) [Step 4: mapping](#page-13-0) [Step 5: generic map](#page-14-0)

#### **[State](#page-15-0)**

[Step 6: objects](#page-15-0) [Step 7: closures](#page-16-0) [step 8: visit schemes](#page-17-0)

<span id="page-15-0"></span>[Conclusion](#page-19-0)

### How about a component counter visitor ?

■ **C++:** left as an exercise...

**LISP:** how does that fit with first class functions?

- $\triangleright$  Global state (yuck !)
- $\triangleright$  Behavior + state = objects !

■ So we're back to visitor *objects*?

 $\triangleright$  There has *got* to be a better way...

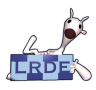

## Step 7: lexical closures

Visitor: *[Just Do It](#page-0-0)* Didier Verna

**[Introduction](#page-1-0)** 

 $C++$ 

#### L[ISP](#page-8-0)

[Step 1: plain L](#page-8-0)isp [Step 2: brute force](#page-10-0) [Step 3: first class](#page-11-0) [Step 4: mapping](#page-13-0) [Step 5: generic map](#page-14-0)

#### **[State](#page-15-0)**

[Step 6: objects](#page-15-0) [Step 7: closures](#page-16-0) [step 8: visit schemes](#page-17-0)

<span id="page-16-0"></span>[Conclusion](#page-19-0)

## ■ **Behavior + State** without the OO machinery

### Typical functional example (with anonymous function)

```
( defun make−adder ( n )
 (lambda (x) (+ n x)))
```
( **fun c all** ( make−adder 3 ) 5 ) *; ; => 8*

### Closures with mutation (impure functional programming)

```
( l e t ( ( count 0 ) )
  (defun increment ()
     ( incf count ) ) )
(increment) :: = > 1( in c rement ) ; ; => 2
; ; . . .
```
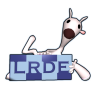

# Step 8: dynamic visitation schemes

Visitor: *[Just Do It](#page-0-0)* Didier Verna

[Introduction](#page-1-0)

 $C_{++}$ 

L[ISP](#page-8-0)

[Step 1: plain L](#page-8-0)ISP [Step 2: brute force](#page-10-0) : first class [Step 4: mapping](#page-13-0) [Step 5: generic map](#page-14-0)

**[State](#page-15-0)** 

[Step 6: objects](#page-15-0) [Step 7: closures](#page-16-0) step 8: visit scheme

<span id="page-17-0"></span>[Conclusion](#page-19-0)

### How about a component *nesting* counter visitor ?

- **C**++: left as an exercise...
- **LISP:** modification of the visit process required
	- increment nesting level before visiting an object 2 actual visit
	- 3 decrement nesting level afterwards
- Do we need a dedicated mapobject for that?

 $\triangleright$  No ! We have the MOP's generic function protocol

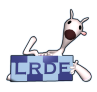

# The generic function protocol

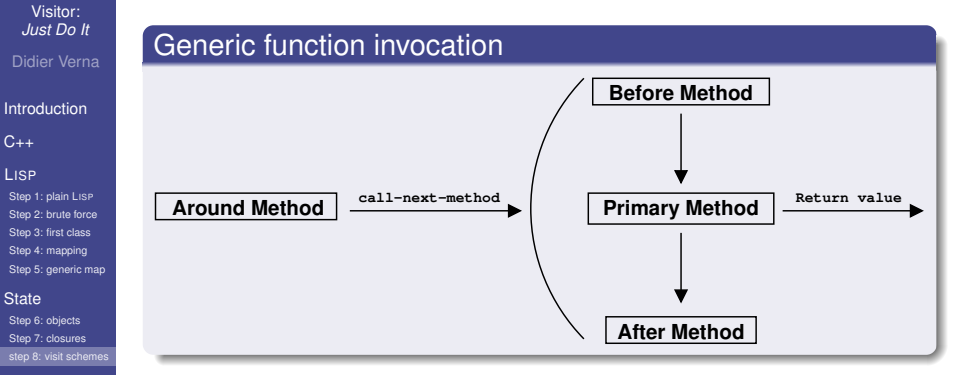

[Conclusion](#page-19-0)

- Methods are CLOS meta-objects
- Methods can be added/removed dynamically

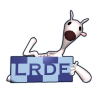

# Summary

Visitor: *[Just Do It](#page-0-0)*

Didier Verna

[Introduction](#page-1-0)

 $C_{++}$ 

#### L[ISP](#page-8-0)

[Step 1: plain L](#page-8-0)ISP [Step 2: brute force](#page-10-0) [Step 3: first class](#page-11-0) [Step 4: mapping](#page-13-0) [Step 5: generic map](#page-14-0)

#### **[State](#page-15-0)**

[Step 6: objects](#page-15-0) [Step 7: closures](#page-16-0) [step 8: visit schemes](#page-17-0)

<span id="page-19-0"></span>**[Conclusion](#page-19-0)** 

## **Decoupling from original hierarchy:** n/a

 $\triangleright$  Generic function model (outside the classes)

### **Visiting infrastructure:**

- $\triangleright$  First class generic functions (as argument)
- ► CLOS MOP (introspection)
- $\triangleright$  Generic machinery in 10 lines of code

## **Visiting with state:**

- $\blacktriangleright$  Lexical closures
- $\blacktriangleright$  First class functions (anonymous)
- $\triangleright$  Generic function protocol (before/after)-methods
- $\triangleright$  5–10 more lines of code (original code untouched)

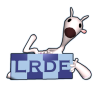

Visitor:

## **Conclusion** The "iceberg" metaphor

### *[Just Do It](#page-0-0)* Didier Verna [Introduction](#page-1-0)  $C_{++}$ L[ISP](#page-8-0) [Step 1: plain L](#page-8-0)ISP [Step 2: brute force](#page-10-0) [Step 3: first class](#page-11-0) [Step 4: mapping](#page-13-0) [Step 5: generic map](#page-14-0) **[State](#page-15-0) Programmer's Application** *What you need to write*

[Step 6: objects](#page-15-0) [Step 7: closures](#page-16-0) [step 8: visit schemes](#page-17-0)

[Conclusion](#page-19-0)

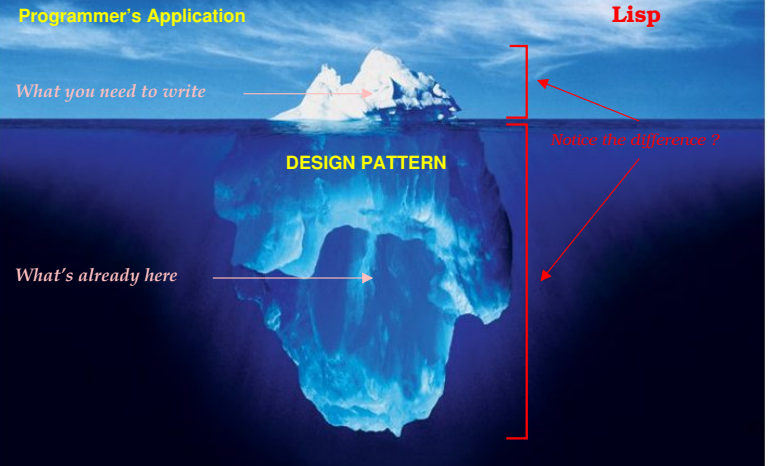

### **Programming Language**

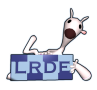

## Next LISP Events

Visitor: *[Just Do It](#page-0-0)* Didier Verna

[Introduction](#page-1-0)

 $C_{++}$ 

#### L[ISP](#page-8-0)

[Step 1: plain L](#page-8-0)isp [Step 2: brute force](#page-10-0) [Step 3: first class](#page-11-0) [Step 4: mapping](#page-13-0) [Step 5: generic map](#page-14-0)

#### **[State](#page-15-0)**

[Step 6: objects](#page-15-0) [Step 7: closures](#page-16-0) [step 8: visit schemes](#page-17-0)

<span id="page-21-0"></span>**[Conclusion](#page-19-0)** 

## **ELS'09: 2nd European LISP Symposium** May 27-29 2009, Milan, Italy <http://www.european-lisp-symposium.org>

# **ELW'09: 6th European LISP Workshop**

July 6 2009, Genova, Italy co-located with ECOOP.

<http://elw.bknr.net/2009>